## **SWIM – Access to Care**

## **Provide Workflow**

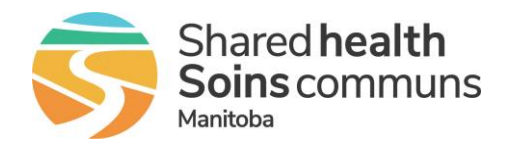

## **Quick Reference Guide**

## *Consider performing these actions each day.*

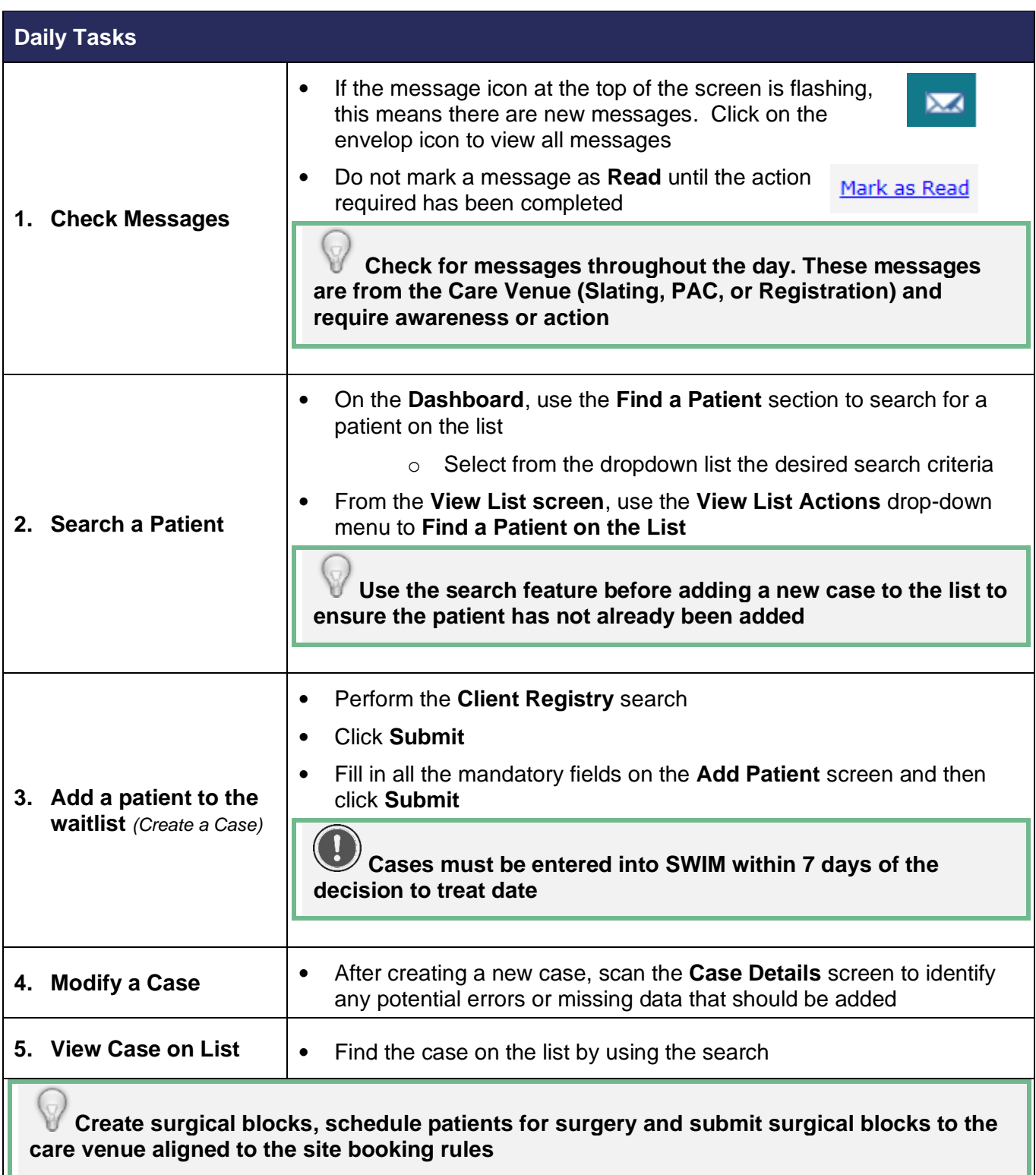